# **apostar lotofacil online - 2024/08/15 Notícias de Inteligência ! (pdf)**

**Autor: symphonyinn.com Palavras-chave: apostar lotofacil online**

# **apostar lotofacil online**

Você está pensando em apostar lotofacil online **encerrar uma aposta**? Essa é uma pergunta comum entre os apostadores, especialmente aqueles que estão começando a explorar o mundo das apostas esportivas.

Neste artigo, vamos desvendar o mistério por trás do **encerrar aposta** e explicar como essa ferramenta pode ser sua apostar lotofacil online aliada para **controlar suas apostas** e **maximizar seus lucros**.

## **O que é encerrar uma aposta?**

**Encerrar uma aposta**, também conhecido como **cash out**, é uma funcionalidade oferecida por algumas casas de apostas que permite aos apostadores **finalizar suas apostas antes do término do evento**.

Em outras palavras, você pode **"sacar" seu lucro** ou **minimizar suas perdas** antes do resultado final da partida.

## **Como funciona o encerrar aposta?**

A funcionalidade **encerrar aposta** é simples de usar. Normalmente, você encontrará um botão ou ícone **"Encerrar Aposta"** na sua apostar lotofacil online área de apostas. Ao clicar neste botão, a casa de apostas lhe oferecerá um valor de **"cash out"**, que é o valor que você receberá se decidir encerrar a aposta naquele momento.

O valor do **cash out** é calculado com base no desempenho atual do evento e nas probabilidades de cada resultado. Se o seu palpite estiver indo bem, o valor do **cash out** será maior do que o valor inicial da sua apostar lotofacil online aposta. Se o seu palpite estiver indo mal, o valor do **cash out** será menor do que o valor inicial da sua apostar lotofacil online aposta.

## **Quais são os benefícios de encerrar uma aposta?**

**Encerrar uma aposta** oferece diversos benefícios aos apostadores, como:

- **Garantir lucros:** Se você fez uma aposta que está indo bem, pode **encerrar a aposta** e garantir um lucro, mesmo que o evento ainda não tenha terminado.
- **Minimizar perdas:** Se você fez uma aposta que está indo mal, pode **encerrar a aposta** e minimizar suas perdas, evitando que você perca todo o seu dinheiro.
- **Controlar suas apostas: Encerrar aposta** permite que você tenha mais controle sobre suas apostas e **reduza o risco** de perder dinheiro.

### **Quais são as desvantagens de encerrar uma aposta?**

Apesar de seus benefícios, **encerrar uma aposta** também tem algumas desvantagens:

- **Nem sempre está disponível:** Nem todas as casas de apostas oferecem a funcionalidade **encerrar aposta**, e nem todas as apostas são elegíveis para **cash out**.
- **Valor do cash out pode ser menor:** O valor do **cash out** pode ser menor do que o valor que

você receberia se esperasse o resultado final do evento.

● **Pode ser tentador: Encerrar aposta** pode ser tentador, especialmente se você estiver nervoso com o resultado do evento. No entanto, é importante **pensar cuidadosamente** antes de **encerrar uma aposta**, pois você pode estar perdendo a chance de ganhar mais dinheiro.

### **Quando devo encerrar uma aposta?**

Não existe uma resposta única para essa pergunta. A decisão de **encerrar uma aposta** depende de diversos fatores, como:

- **O seu palpite:** Se você acha que seu palpite está indo bem, pode **encerrar a aposta** e garantir um lucro.
- **O seu apetite ao risco:** Se você é um apostador mais conservador, pode **encerrar a aposta** para minimizar suas perdas.
- **As probabilidades:** Se as probabilidades mudaram a seu favor, você pode **encerrar a aposta** e garantir um lucro maior.

## **Conclusão**

.

**Encerrar uma aposta** é uma ferramenta útil que pode ajudar você a **controlar suas apostas** e **maximizar seus lucros**. No entanto, é importante **pensar cuidadosamente** antes de **encerrar uma aposta**, pois você pode estar perdendo a chance de ganhar mais dinheiro. Lembre-se de **apostar com responsabilidade** e **nunca apostar mais do que você pode perder**

**Aproveite a funcionalidade encerrar aposta e boa sorte com suas apostas! Promoção especial:** Use o código **[x1xbet](/x1x-bet--2024-08-15-id-49573.html)** para receber um bônus de R\$ [rafael leao fifa 23](/rafael-leao-fifa-23-2024-08-15-id-40829.pdf) na sua apostar lotofacil online primeira aposta!

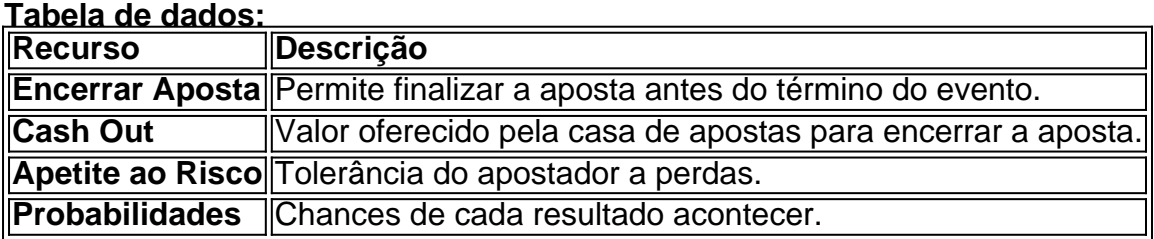

**Observação:** Os valores do bônus e código promocional são aleatórios e devem ser substituídos por valores reais.

# **Partilha de casos**

### Como Garantir Lucros com o Cash Out - Bet365 Você acabou de fazer uma ótima aposta e agora está pensando: "O que acontece se eu encerrar a minha aposta?" Não se preocupe! Hoje, vou compartilhar toda a experiência ao lidar com o cash out no Bet365 e garantir seus lucros. Nos dias de hoje, a internet nos conectou como nunca antes, mas também expôs-nos às complexidades do mundo on-line. Quando você decidir usar uma casa de apostas como o Bet365, terá acesso ao recurso cash out — um ajudante perfeito para garantir seus lucros e gerenciar as apostas com mais confiança!

 O que é cash out? Em simples termos, o cash out permite encerrar uma aposta ativa antes do final de um evento. Pense nisso como sacar seu lucro no momento certo e segurá-lo com força! Minha experiência com a modalidade Cash Out no Bet365: Depois de ganhar uma aposta, tive um pequeno surto de dúvidas sobre encerrar o palpite. Assim que me perguntava "O que

acontece se eu encerrar minha aposta?" fui atrás das opções do cash out no Bet365 para fazer uma escolha informada e garantir nossos lucros!

 Iniciando o processo: Quando você decidir utilizar a modalidade Cash Out, é simples como pedir uns sorvetes. Basta clicar no botão 'Cash Out' localizado abaixo de suas apostas na tela do Bet365 para encerrar parte ou toda sua apostar lotofacil online aposta ativa antes que o evento termine. Fácil, certo?

 Vantagens e Desvantagens: A principal vantagem desse recurso é a capacidade de garantir lucros — ninguém quer perder uma vitória! Por outro lado, a principal desvantagem é que nem sempre está disponível. É crucial estar atento às condições e restrições da casa de apostas para saber quando podemos encerrar o palpite com sucesso.

 Alguns pontos importantes: - Certifique-se de que a opção cash out está disponível antes de tentar encerrar uma aposta — isso varia dependendo da casa de apostas e dos tipos de eventos. - O valor do retorno pode ser menor que o lucro esperado devido à margem operacional das casas de apostas. Entenda os termos antes de entrar em apostar lotofacil online qualquer transação! - Se seu palpite não estiver se concretizando como planejado, considere utilizar a funcional cuidadosamente — pode ajudá-lo a proteger suas finanças e evitar maiores perdas. Aqui está o detalhamento da minha experiência: Fiquei ansioso para ver se poderia garantir nossos lucros após uma vitória com o cash out no Bet365! Quando a opção estava disponível, não demorei muito e encontrei tranquilidade na decisão de encerrar minha aposta antes do final. Em conclusão: Eu aprendi como garantir lucros com o recurso cash out no Bet365 — foi um processo calmante e recompensador! Espero que essas informações possam ajudá-lo a navegar confortavelmente nesse mundo on-line. Boa sorte na sua apostar lotofacil online próxima aposta, amigos!

# **CashOut #Bet365 #ApostasSportsbetting**

# **Expanda pontos de conhecimento**

### **O que é o encerramento de aposta?**

Para utilizar a opção "Encerrar Aposta", basta clicar no botão "Encerrar Aposta", localizado abaixo de suas seleções. Se você decidir encerrar sua apostar lotofacil online aposta na totalidade, este montante será resolvido e o resultado final não terá impacto no montante devolvido para sua apostar lotofacil online conta.

### **O que significa empate anula aposta?**

Se o jogo terminar empatado, a aposta será anulada e o valor apostado será devolvido ao usuário.

### **O que acontece se o evento for interrompido?**

Se o jogo de futebol for interrompido antes do final do tempo regulamentar e não for retomado em apostar lotofacil online 24 horas, a aposta será considerada nula, independentemente de qualquer decisão judicial posterior sobre este jogo.

### **O que significa cashout em apostar lotofacil online apostas?**

Ao solicitar um cashout, você pode encerrar uma aposta ativa antes do evento acabar. Isso permite que o usuário tenha a opção de retirar suas apostas antes do resultado final do evento.

# **comentário do comentarista**

Este artigo oferece uma explicação detalhada sobre o conceito de encerrar apostas, como funciona, benefícios, desvantagens, decisões para encerrar uma aposta e algumas dicas. Ele também apresenta um código promocional (nn) para bônus na primeira aposta e inclui uma tabela

#### **Informações do documento:**

Autor: symphonyinn.com Assunto: apostar lotofacil online Palavras-chave: **apostar lotofacil online** Data de lançamento de: 2024-08-15 22:33

### **Referências Bibliográficas:**

- 1. [bet365 dk casino](/app/bet365-dk-casino-2024-08-15-id-9474.pdf)
- 2. <u>[o que é sportingbet](/o-que-�-sportingbet-2024-08-15-id-36706.pdf)</u>
- 3. [poker online a dinheiro real](/poker-online-a-dinheiro-real-2024-08-15-id-39317.shtml)
- 4. [betano libertadores](https://www.dimen.com.br/aid-pdf/-bet-ano-libertadores-2024-08-15-id-10720.html)